#### Binary Tree Traversal Methods

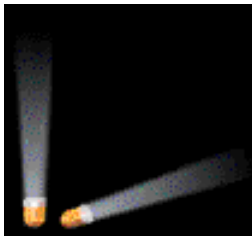

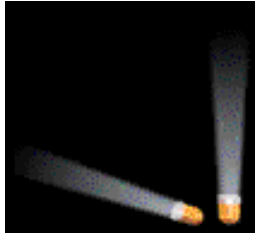

- In a traversal of a binary tree, each element of the binary tree is visited exactly once.
- During the visit of an element, all action (make a clone, display, evaluate the operator, etc.) with respect to this element is taken.

# Binary Tree Traversal Methods

- Preorder
- Inorder
- Postorder
- Level order

#### Preorder Traversal

```
void preOrder(treePointer ptr)
{
    if (ptr != NULL)
 {
       visit(t);
       preOrder(ptr->leftChild); 
       preOrder(ptr->rightChild);
 }
}
```
### Preorder Example (Visit = print)

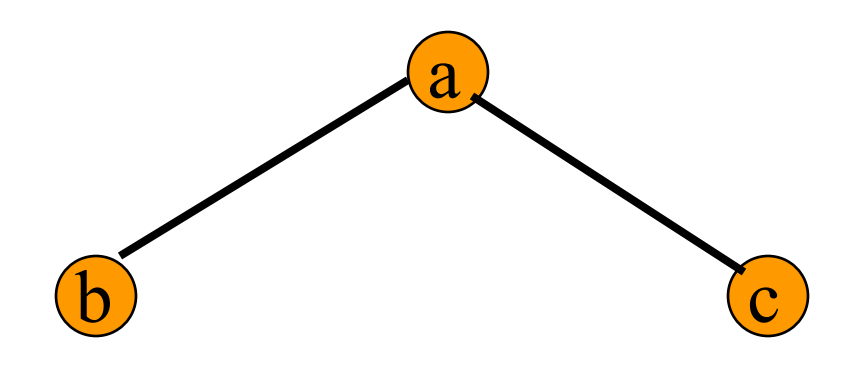

a b c

## Preorder Example (Visit = print)

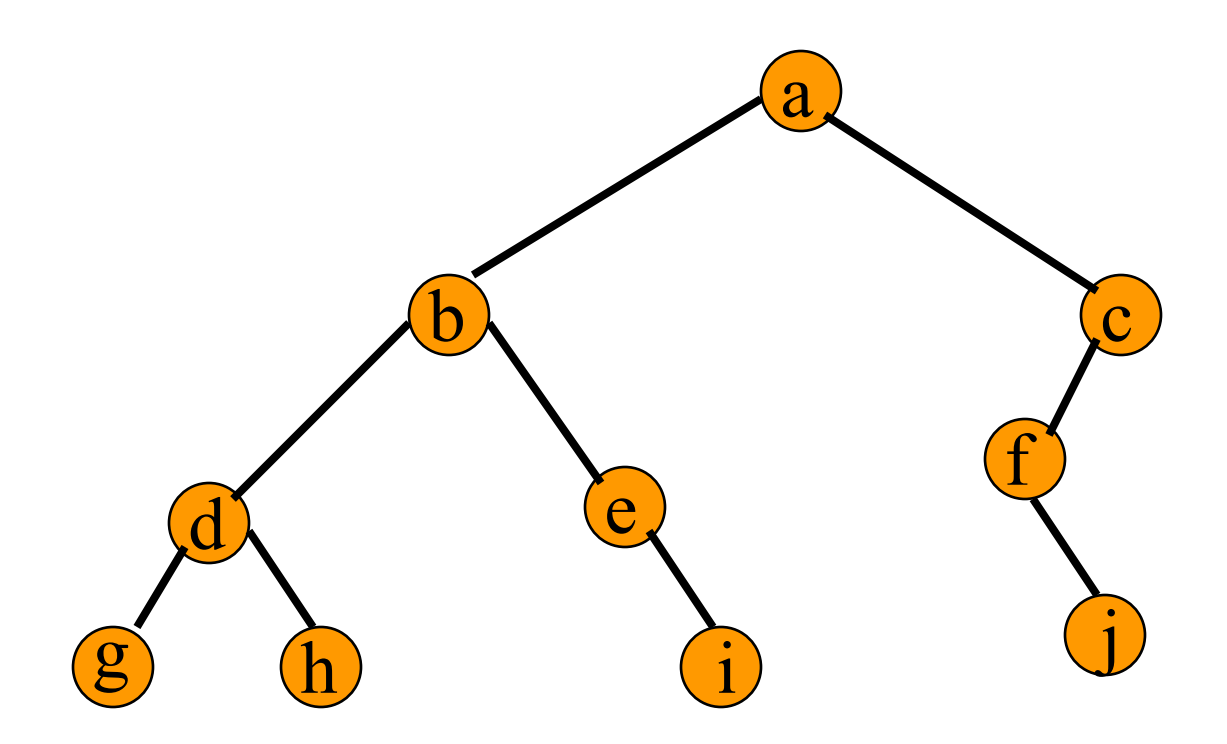

a b d g h e i c f j

#### Preorder Of Expression Tree

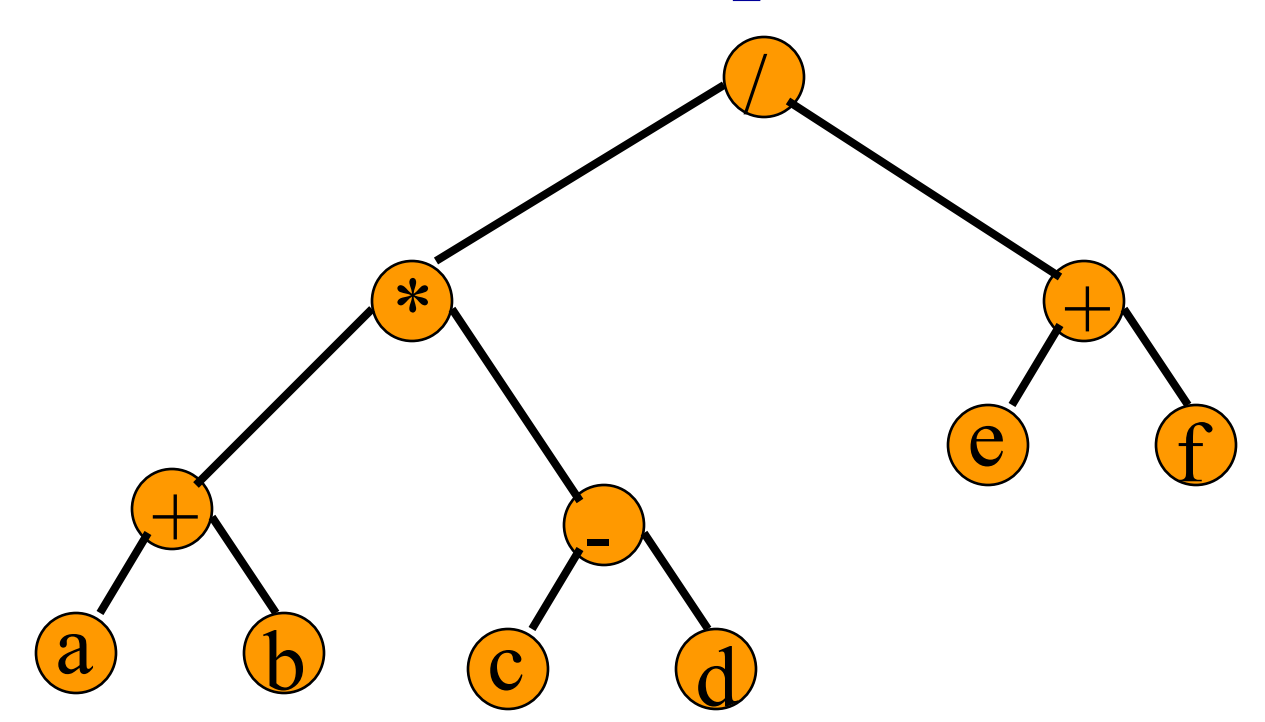

 $\frac{x}{2} + a b - c d + e f$ 

Gives prefix form of expression!

#### Inorder Traversal

```
void inOrder(treePointer ptr)
{
    if (ptr != NULL)
 {
       inOrder(ptr->leftChild); 
       visit(ptr);
       inOrder(ptr->rightChild);
 }
```
}

## Inorder Example (Visit = print)

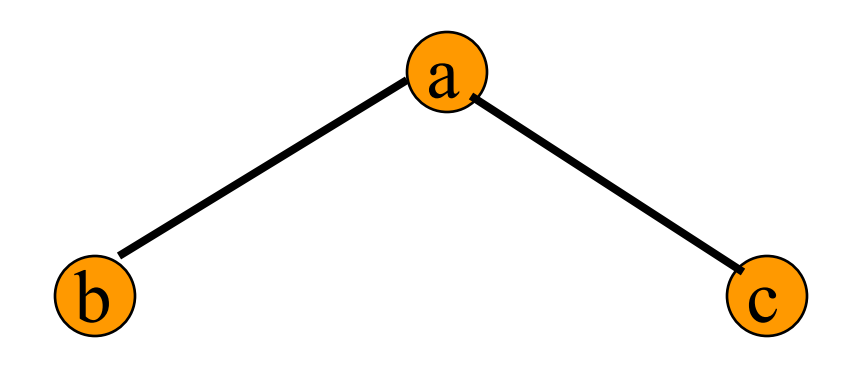

b a c

## Inorder Example (Visit = print)

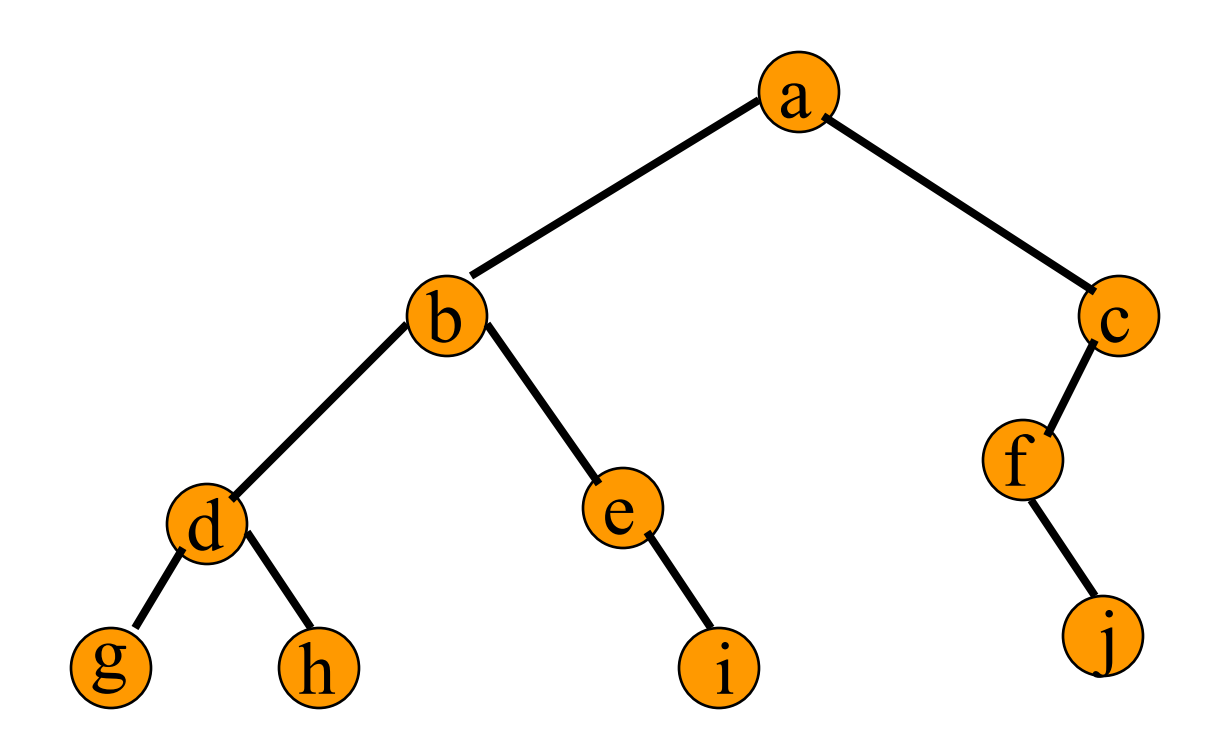

#### g d h b e i a f j c

# Inorder By Projection (Squishing)

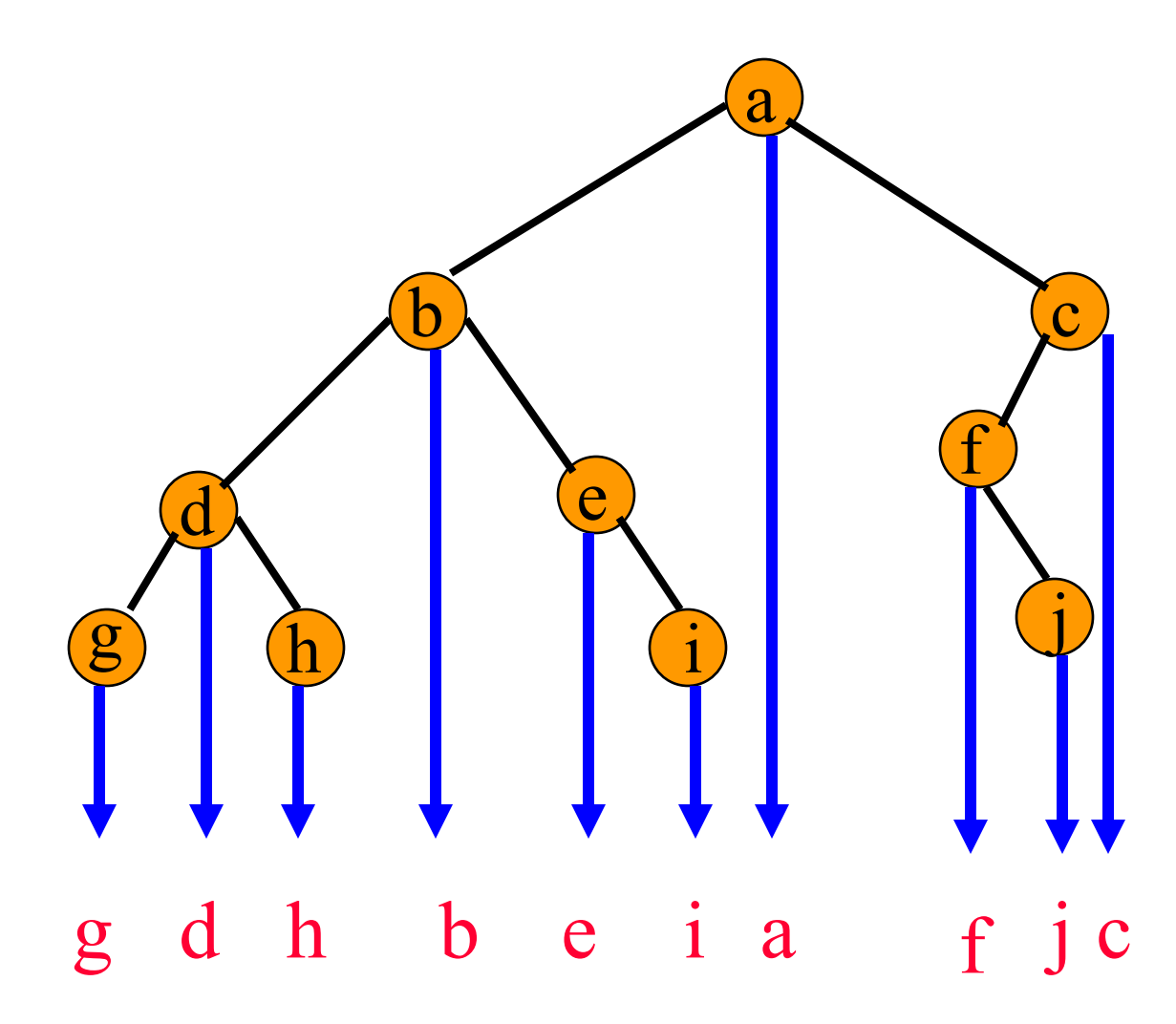

## Inorder Of Expression Tree

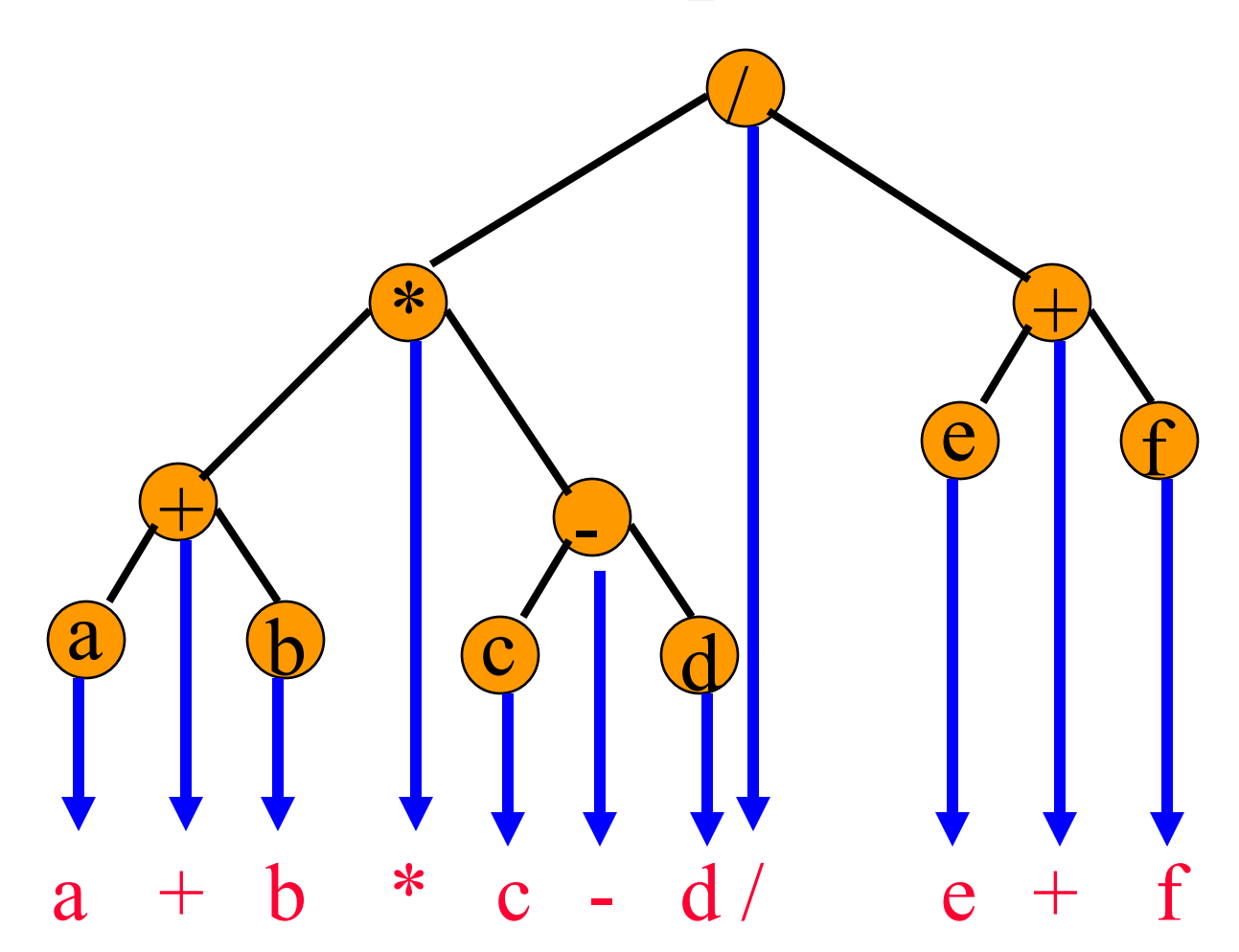

Gives infix form of expression (sans parentheses)!

#### Postorder Traversal

```
void postOrder(treePointer ptr)
{
    if (ptr != NULL)
 {
       postOrder(ptr->leftChild); 
       postOrder(ptr->rightChild);
       visit(t);
 }
```
}

## Postorder Example (Visit = print)

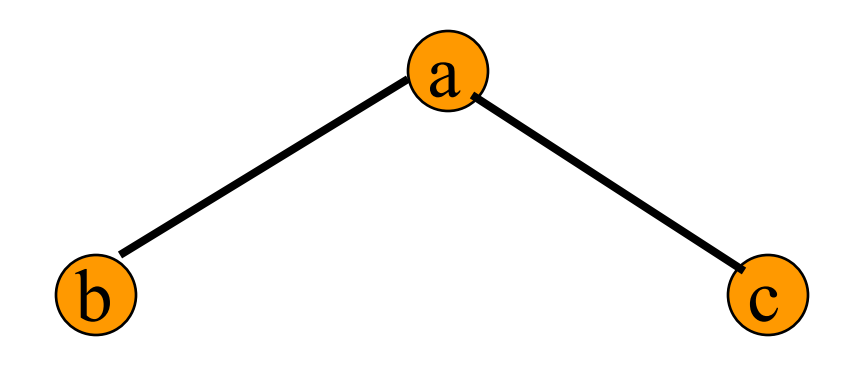

b c a

## Postorder Example (Visit = print)

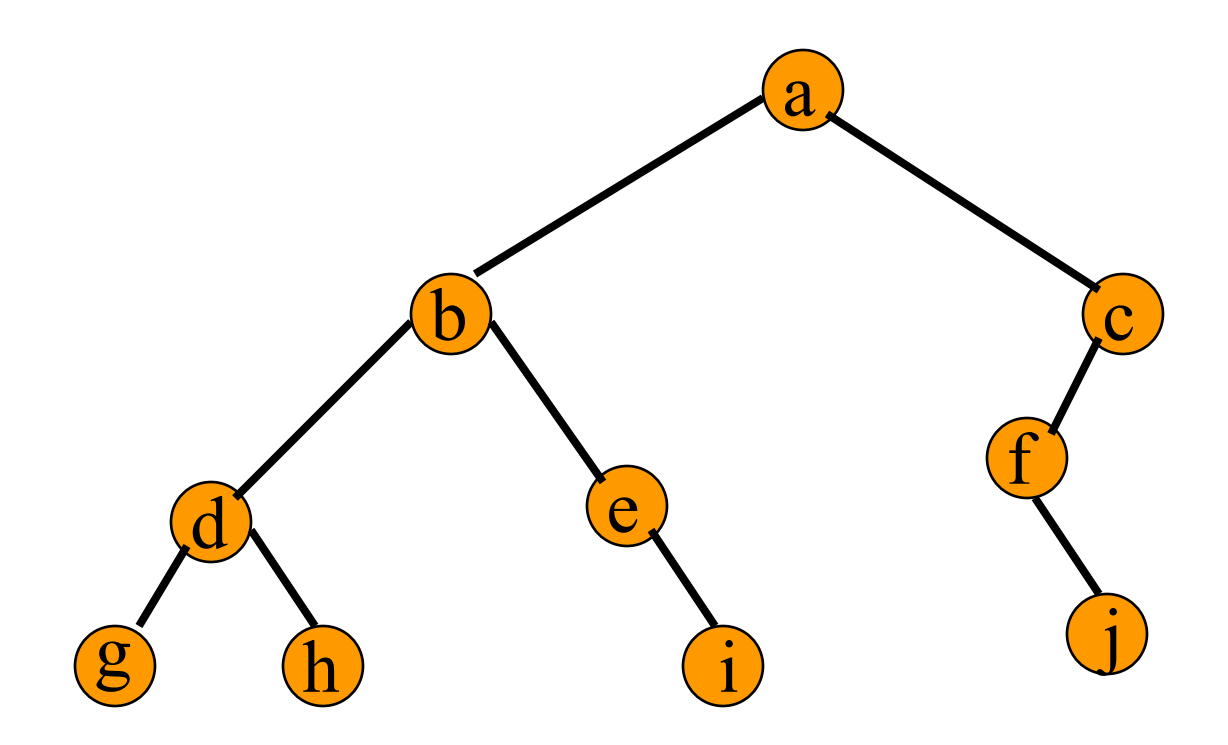

g h d i e b j f c a

#### Postorder Of Expression Tree

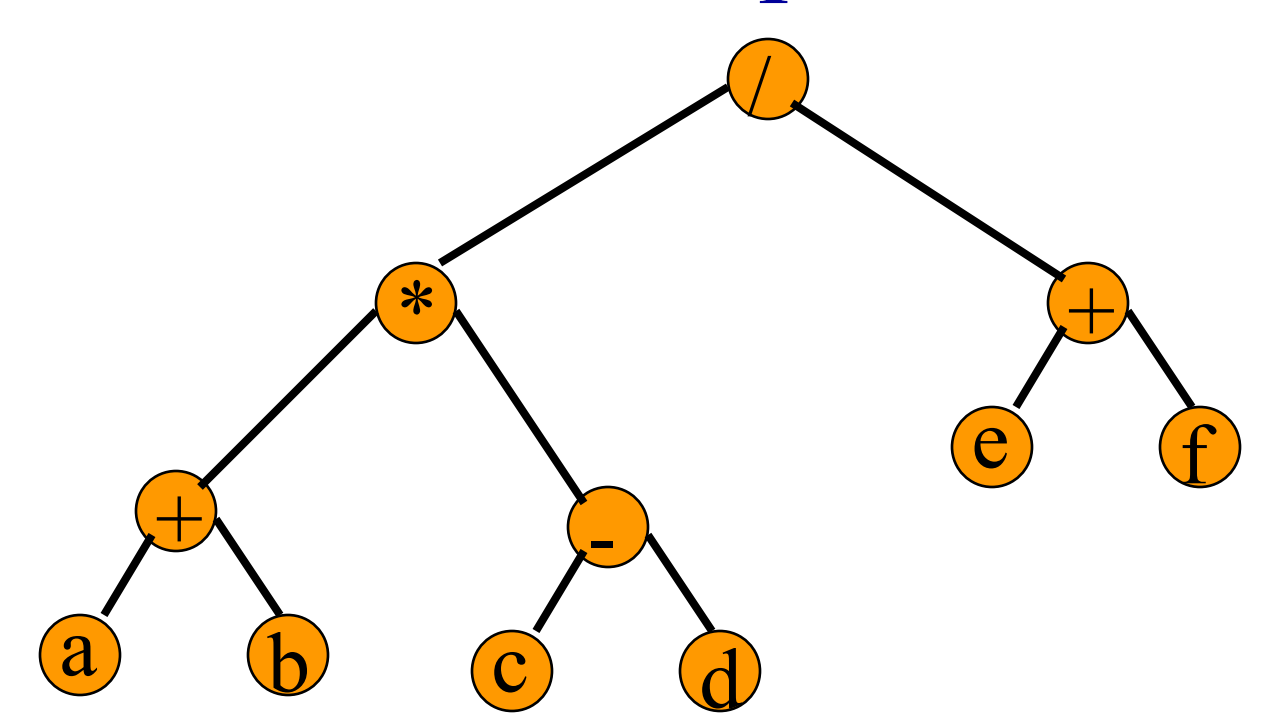

 $a b + c d - * e f + /$ 

Gives postfix form of expression!

# Traversal Applications

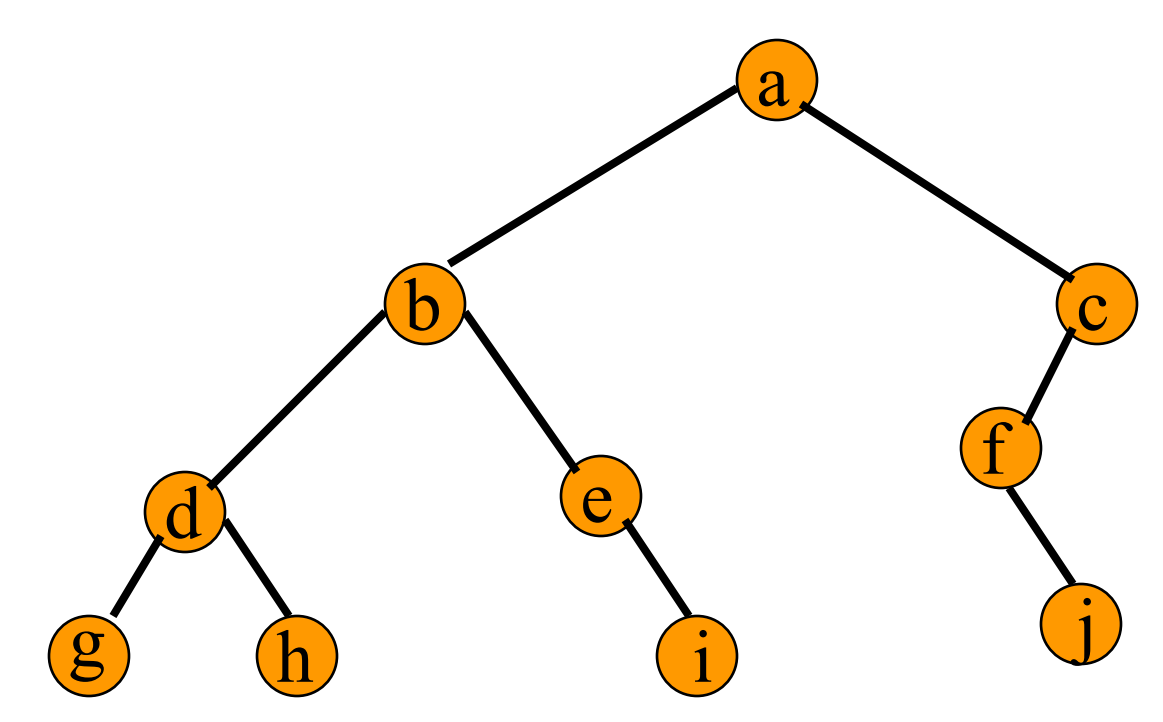

- Make a clone.
- Determine height.

•Determine number of nodes.

## Level Order

```
Let ptr be a pointer to the tree root.
while (ptr != NULL)
\{ \}visit node pointed at by ptr and put its children on
  a FIFO queue;
   if FIFO queue is empty, set ptr = NULL;
   otherwise, delete a node from the FIFO queue and 
  call it ptr;
}
```
## Level-Order Example (Visit = print)

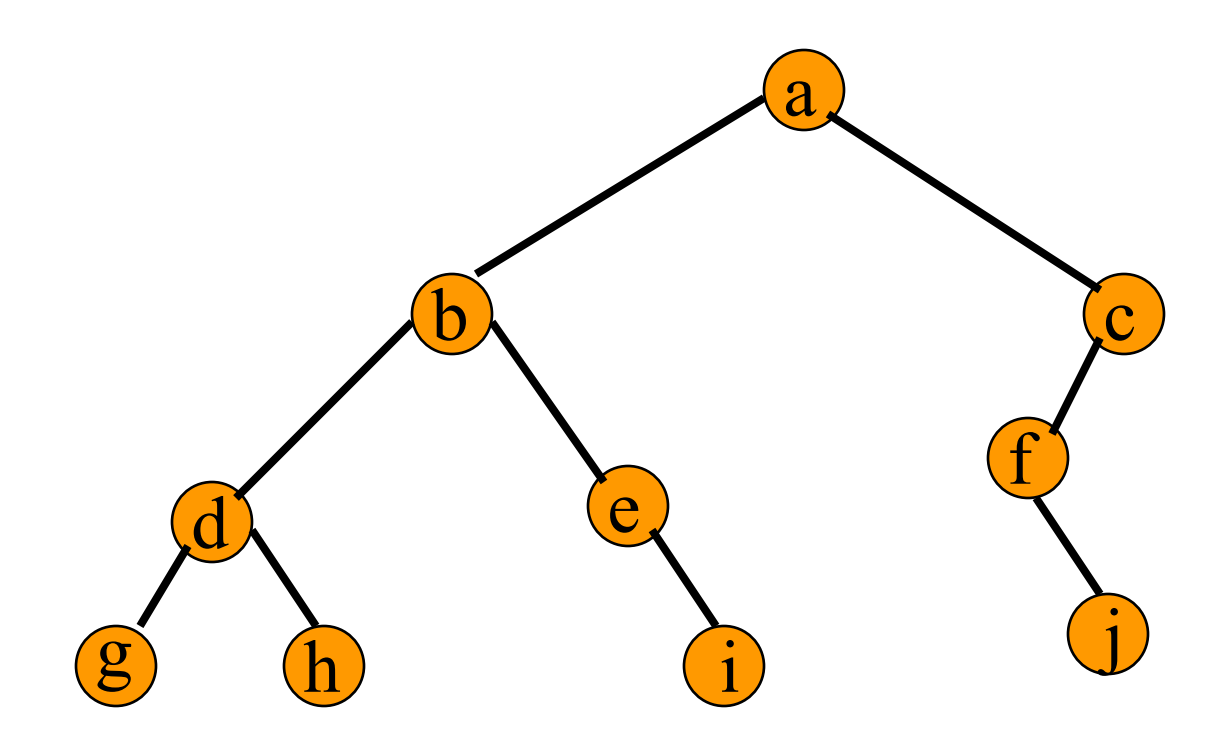

#### a b c d e f g h i j

# Binary Tree Construction

- Suppose that the elements in a binary tree are distinct.
- Can you construct the binary tree from which a given traversal sequence came?
- When a traversal sequence has more than one element, the binary tree is not uniquely defined.
- Therefore, the tree from which the sequence was obtained cannot be reconstructed uniquely.

#### Some Examples

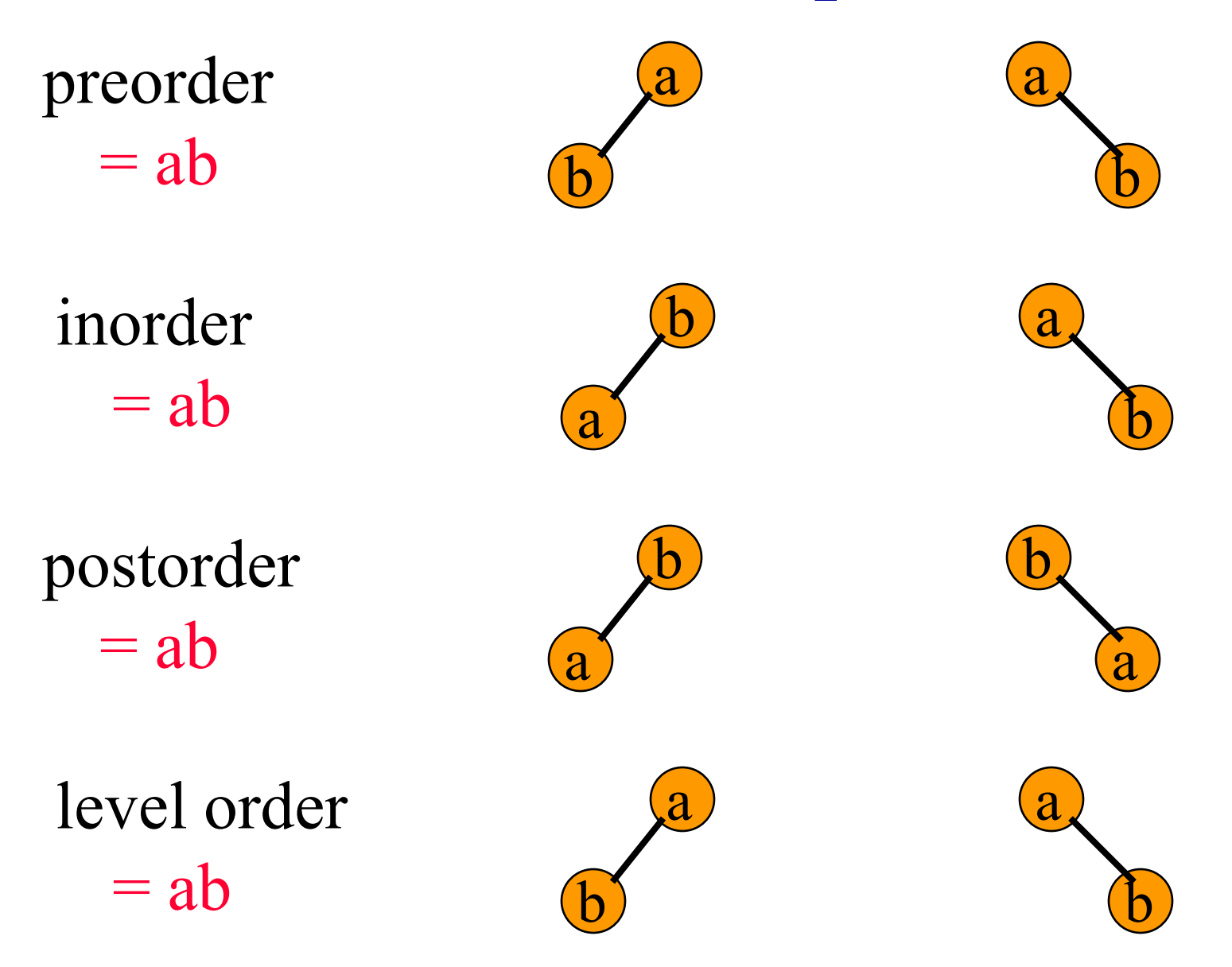

## Binary Tree Construction

- Can you construct the binary tree, given two traversal sequences?
- Depends on which two sequences are given.

#### Preorder And Postorder

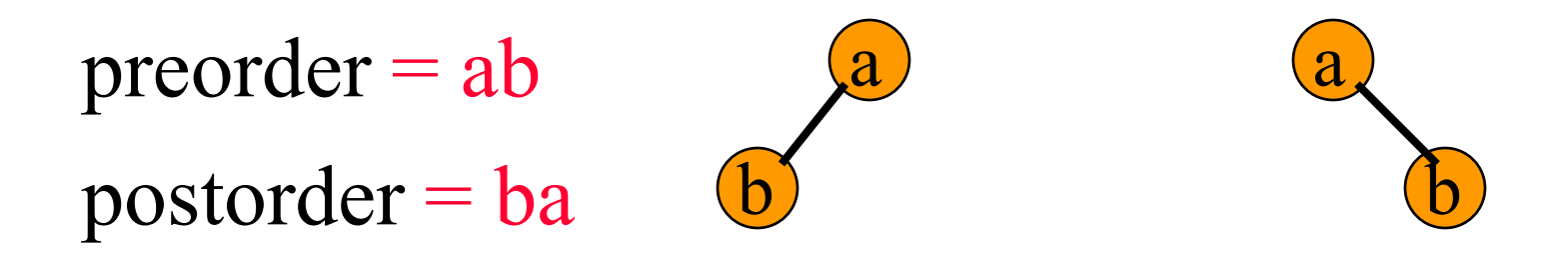

- Preorder and postorder do not uniquely define a binary tree.
- Nor do preorder and level order (same example).
- Nor do postorder and level order (same example).

#### Inorder And Preorder

- inorder  $= g d h b e i a f j c$
- preorder  $=$  a b d g h e i c f j
- Scan the preorder left to right using the inorder to separate left and right subtrees.
- a is the root of the tree; gdhbei are in the left subtree; fic are in the right subtree.

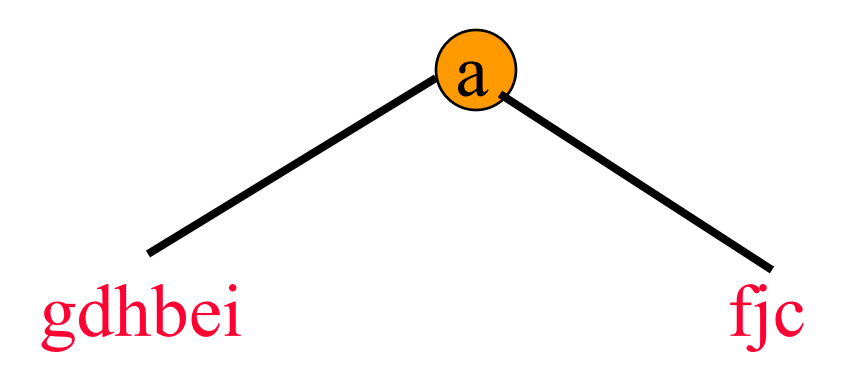

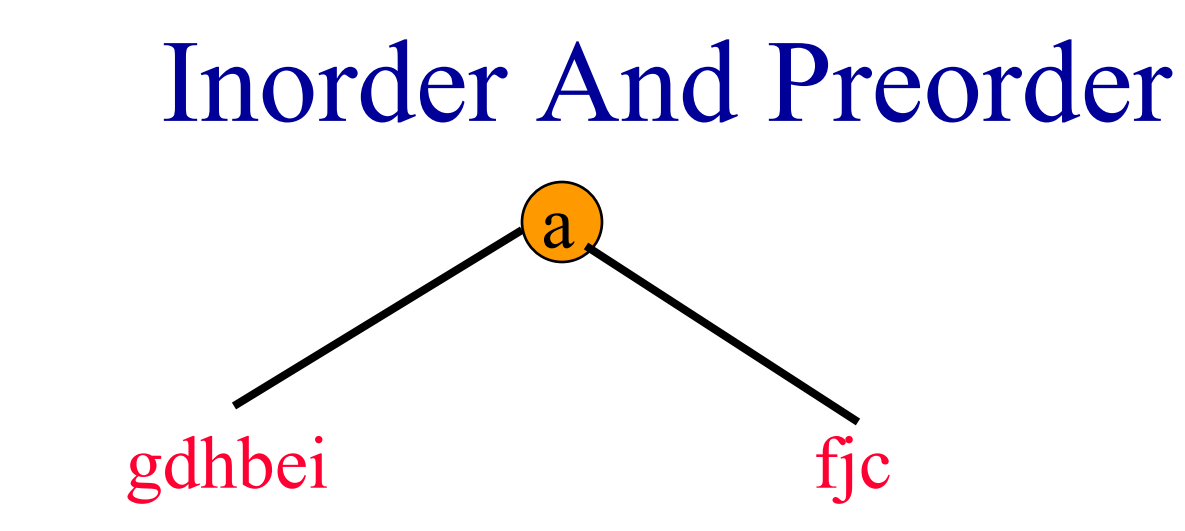

- preorder  $=$  a b d g h e i c f j
- **b** is the next root; gdh are in the left subtree; ei are in the right subtree.

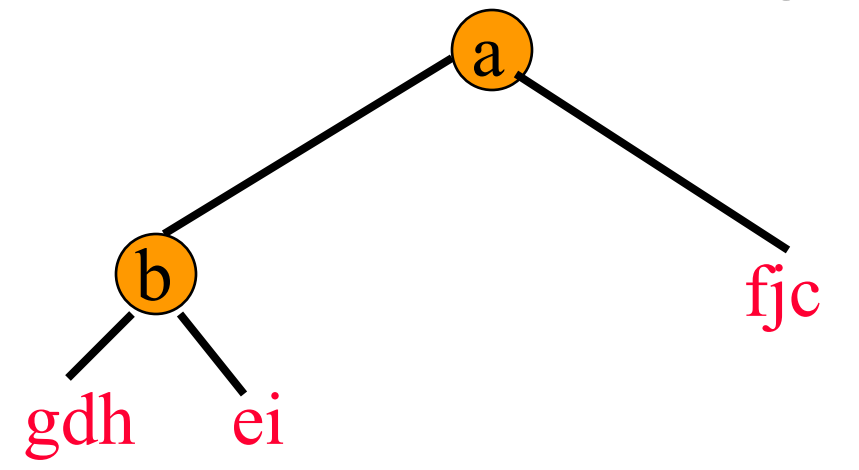

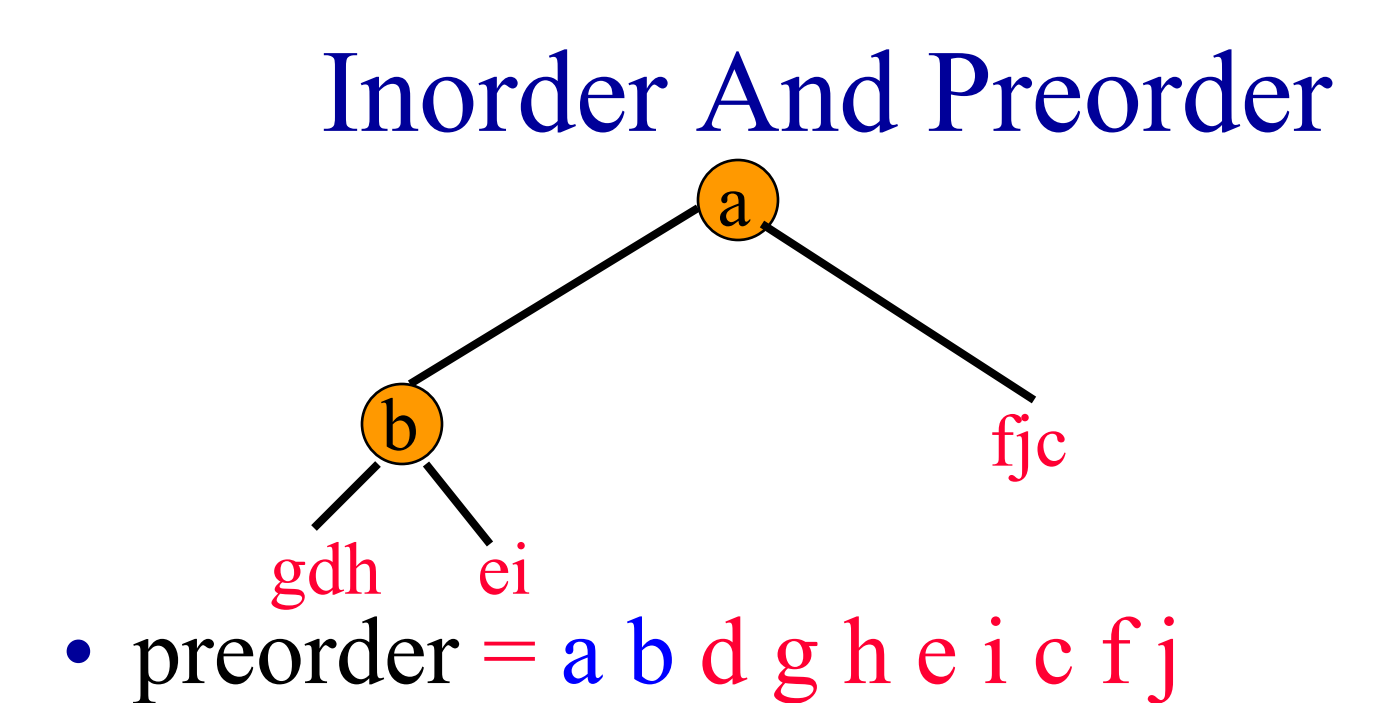

• d is the next root; g is in the left subtree; h is in the right subtree.

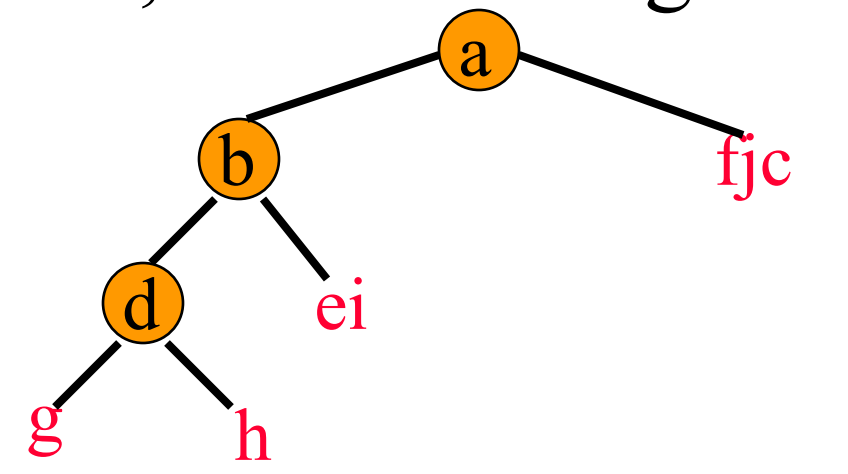

#### Inorder And Postorder

- Scan postorder from right to left using inorder to separate left and right subtrees.
- inorder  $= g d h b e i a f j c$
- postorder  $= g h d i e b j f c a$
- Tree root is a; gdhbei are in left subtree; fic are in right subtree.

#### Inorder And Level Order

- Scan level order from left to right using inorder to separate left and right subtrees.
- inorder  $= g d h b e i a f j c$
- level order  $=$  a b c d e f g h i j
- Tree root is a; gdhbei are in left subtree; fic are in right subtree.